### Gestion - Comptabilité

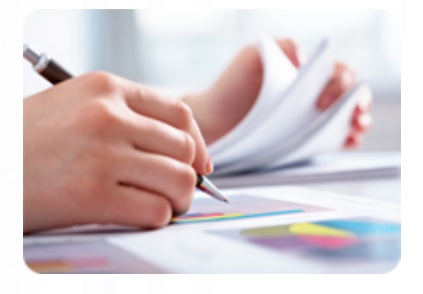

**Acquérir une autonomie pour établir des bulletins de salaires et gérer l'ensemble des documents sociaux avec EBP Paye PRO.**

### **Durée :** 12 heures

**Organisation :** en intra-entreprise, en présentiel

**Prérequis :** connaissance de la paie

**Méthode pédagogique :** active, différenciée et expérientielle

**Validation des acquis :** évaluation continue

**Maximum de participants :** 5

**Tarif :** 1 500 € HT

### **Prochaine session**

Nous contacter Lieu : Toulouse et sa périphérie

### **Objectifs**

 • Maîtrise des fonctions de base et complémentaires d'EBP Paye,

 • Réaliser les principaux paramétrages afin d'établir les bulletins de salaires et gérer le pôle social de l'entreprise.

Mise à jour : 03/05/2024

# Utiliser EBP Paye

## **Programme détaillé**

#### 1/ Paramétrage

• Création de la fiche

établissement

 • Création et modifications des organismes sociaux

- Paramétrage des DUCS
- Les variables
- A saisir, constantes, formules • Les rubriques

 - Rubriques de brut, de cotisations, de net et de commentaires

 - Type gain, avantages en nature, abattement, type retenue

 - Explications et créations de rubriques avec utilisation d'une variable

- Les profils de paye - Création et modification de profils
- Les salariés
- Création d'une fiche complète

2/ Le bulletin de salaire

• La préparation

- Gestion individuelle du bulletin

 - Gestion individuelle des absences (congés payés, maladie, accident de travail…)

 - Insérer des rubriques dans le bulletin

- Calcul de la paye
- Calcul à l'envers d'un bulletin

 • Impression et génération d'un fichier virement

3/ Le traitement mensuel de la paie

 • Clôture des bulletins par période

 • Impression du journal de paye • Transfert des écritures comptables sur le logiciel comptable de la gamme EBP

4/ Les cotisations sociales • Impression des états de charges sociales

- DUCS :
- URSSAF
- Caisse de RETRAITE
- Impression

5/ Documents administratifs

- Embauche d'un salarié
- Création de la DUE
- Départ d'un salarié - Date de sortie
- 
- Paramétrage et impression de l'attestation ASSEDIC
- Impression du reçu pour solde de tout compte

 - Impression du certificat de travail

- 6/ Traitements annuels
- Paramétrage et contrôle DADS-U
- Création du fichier DADS-U
- Clôture annuelle

## **Renseignements et inscription**

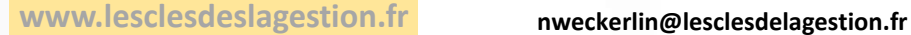

**Nicolas Weckerlin 07.68.40.08.95**

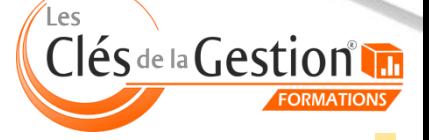

Organisme de formation professionnelle créé en 2009 · Siège social : 10 chemin de la Tuilerie - 31880 La Salvetat St Gilles · SIRET : 512 245 028 00059 · N° de déclaration d'activité : 73 31 05406 31